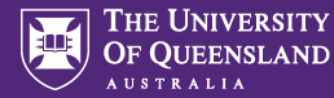

Beyond being a showcase of your activities externally to the wider world, UQ [Researchers](https://www.vision6.com.au/ch/39308/1gq42/1866164/a9e9310hch.html) is a tool used by the Faculty (and other areas within UQ) to identify researchers for potential opportunities, such as: funding bids, profiling for publications, collaborating internally or externally, identifying research interests and strengths, and HDR student enquiries. UQ Researchers is also one of the first sites to be listed when doing a researcher name search in Google or using other search engines. We rarely use local area staff websites, as they are often out of date and the search functionality is not as useful as UQ Researchers.

This checklist will help you work through the most important aspects of updating UQ Researchers, breaking it down into manageable chunks. Pin it to your wall and work through over summer! If you have questions please contact the HASS FRO at [research@hass.uq.edu.au](mailto:research@hass.uq.edu.au)

Please note: most of these tasks can be fulfilled in UQ [Researchers](https://academicportal.app.uq.edu.au/profile/551504/welcome) (click for link to portal) but those marked with a star must be done in UQ [eSpace,](https://espace.library.uq.edu.au/dashboard) which feeds information to UQ Researchers.

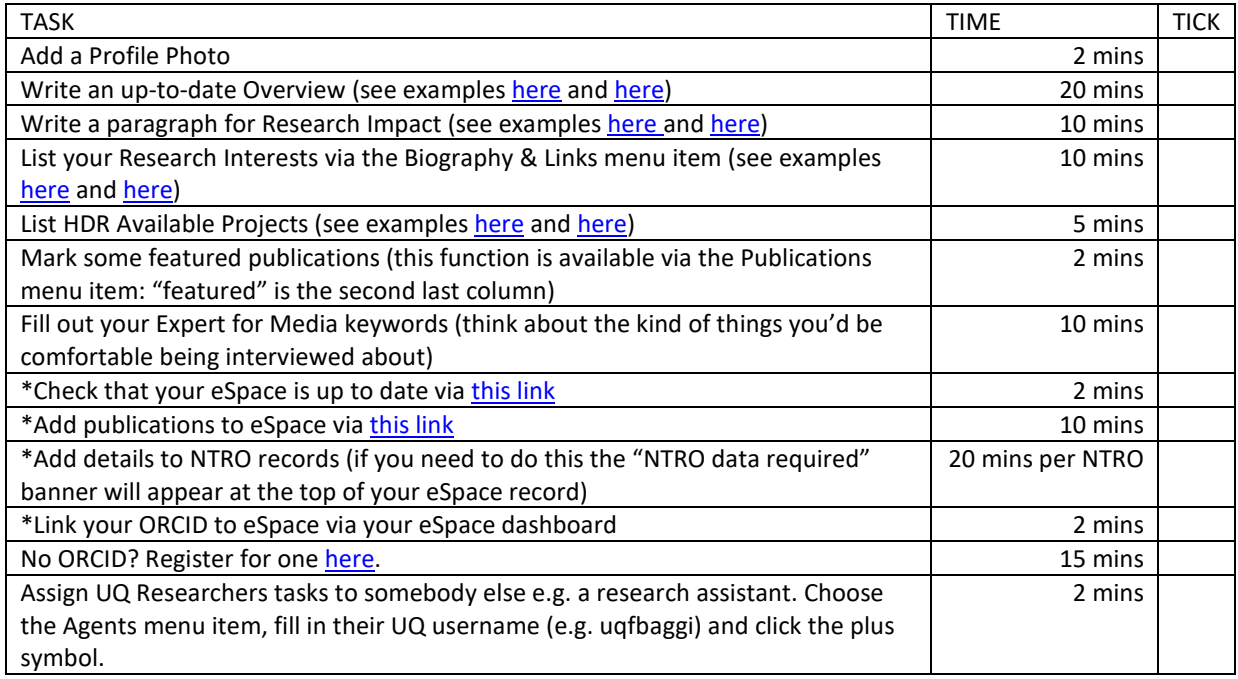